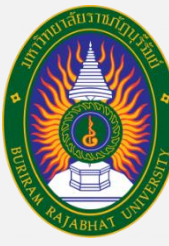

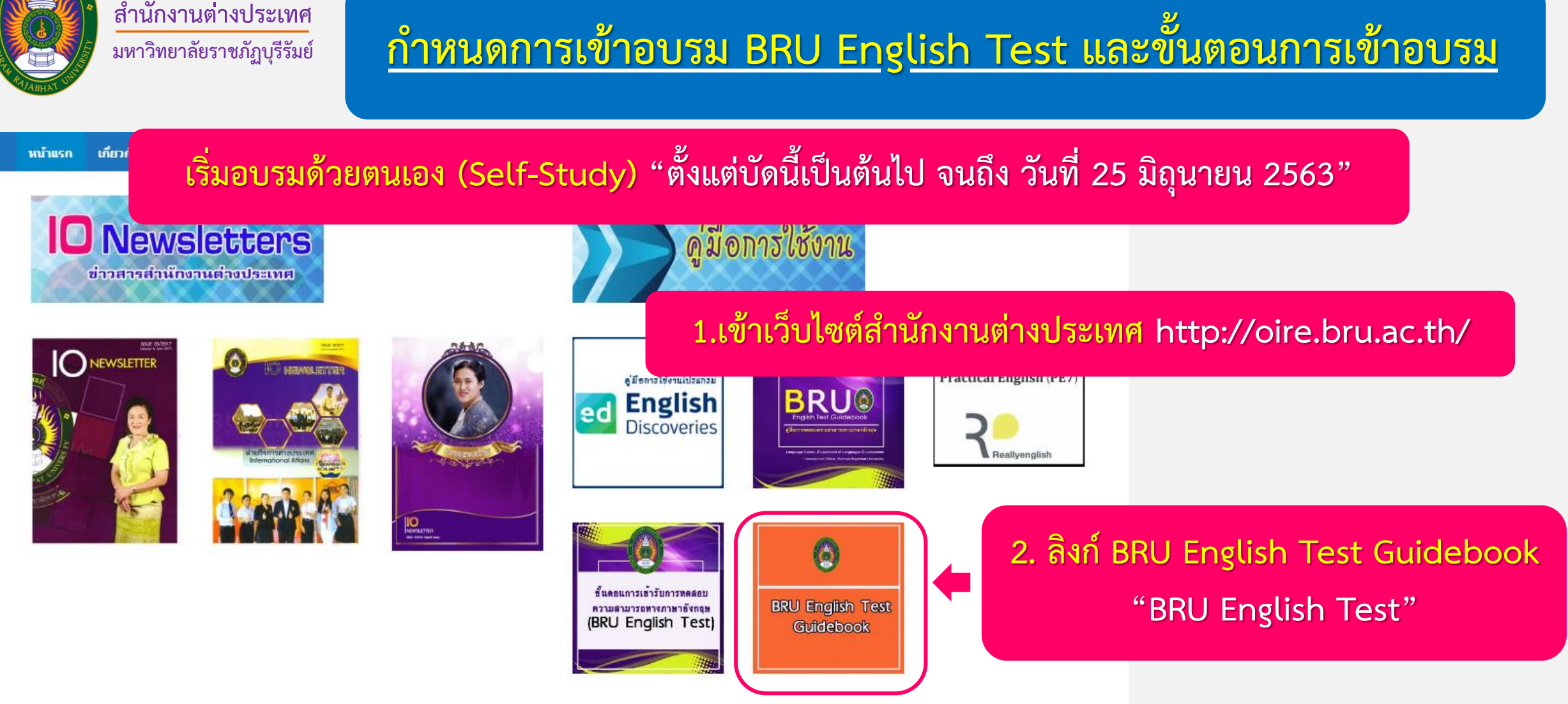

ีข่าวสารจากมหาวิทยาลัยราชภัฏบุรีรัมย์

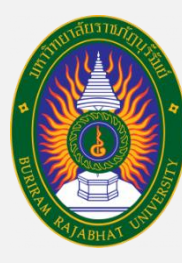

**ส านักงานต่างประเทศ**

**มหาวิทยาลัยราชภัฏบุรีรัมย์**

### **ก าหนดการเข้าทดสอบภาษาอังกฤษนักศึกษาชั้นปีที่1 ปีการศึกษา2563**

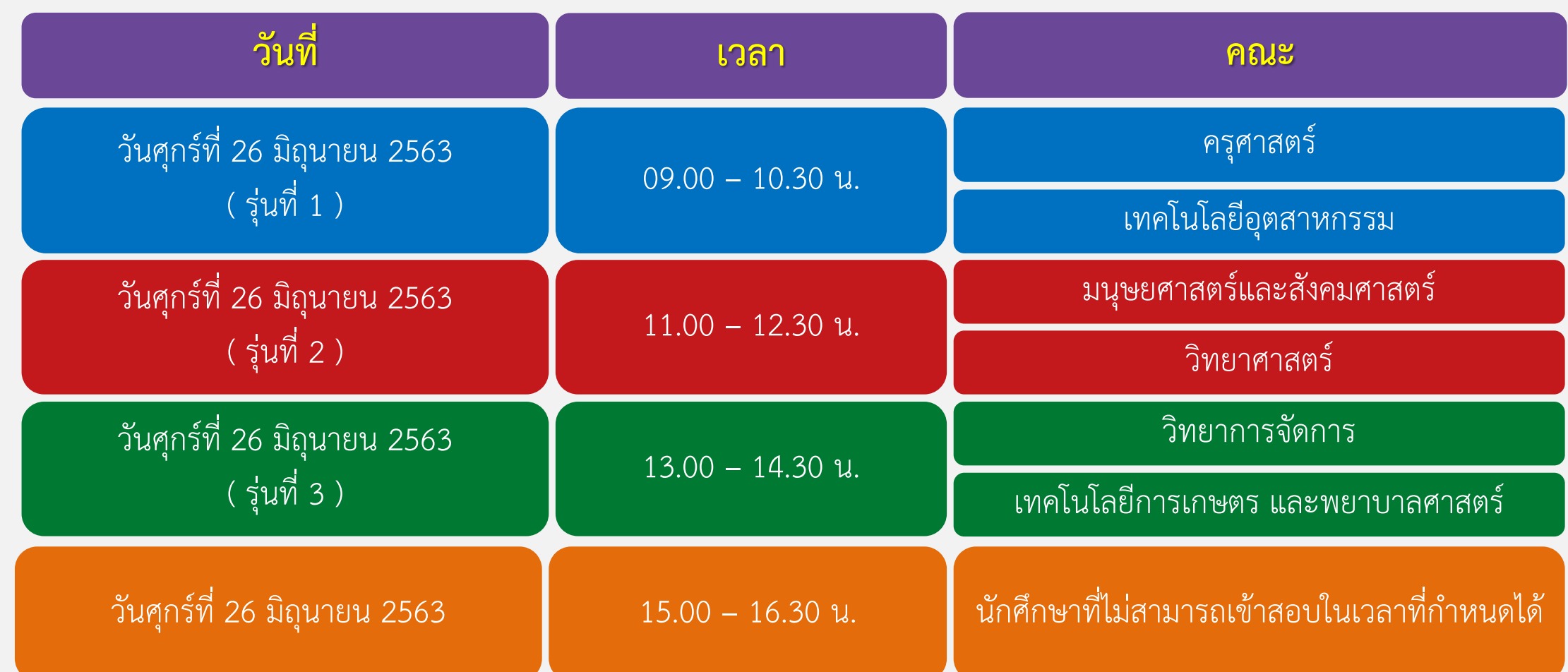

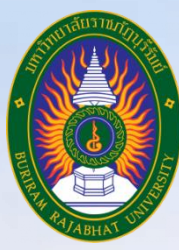

### **ขั้นตอนการเข้าทดสอบความสามารถทางภาษาอังกฤษ**

### **BRU English Test**

### **ส าหรับนักศึกษาชั้นปีที่ 1 ประจ าปีการศึกษา 2563**

**งานพัฒนาภาษา ส านักงานต่างประเทศ มหาวิทยาลัยราชภัฏบุรีรัมย์**

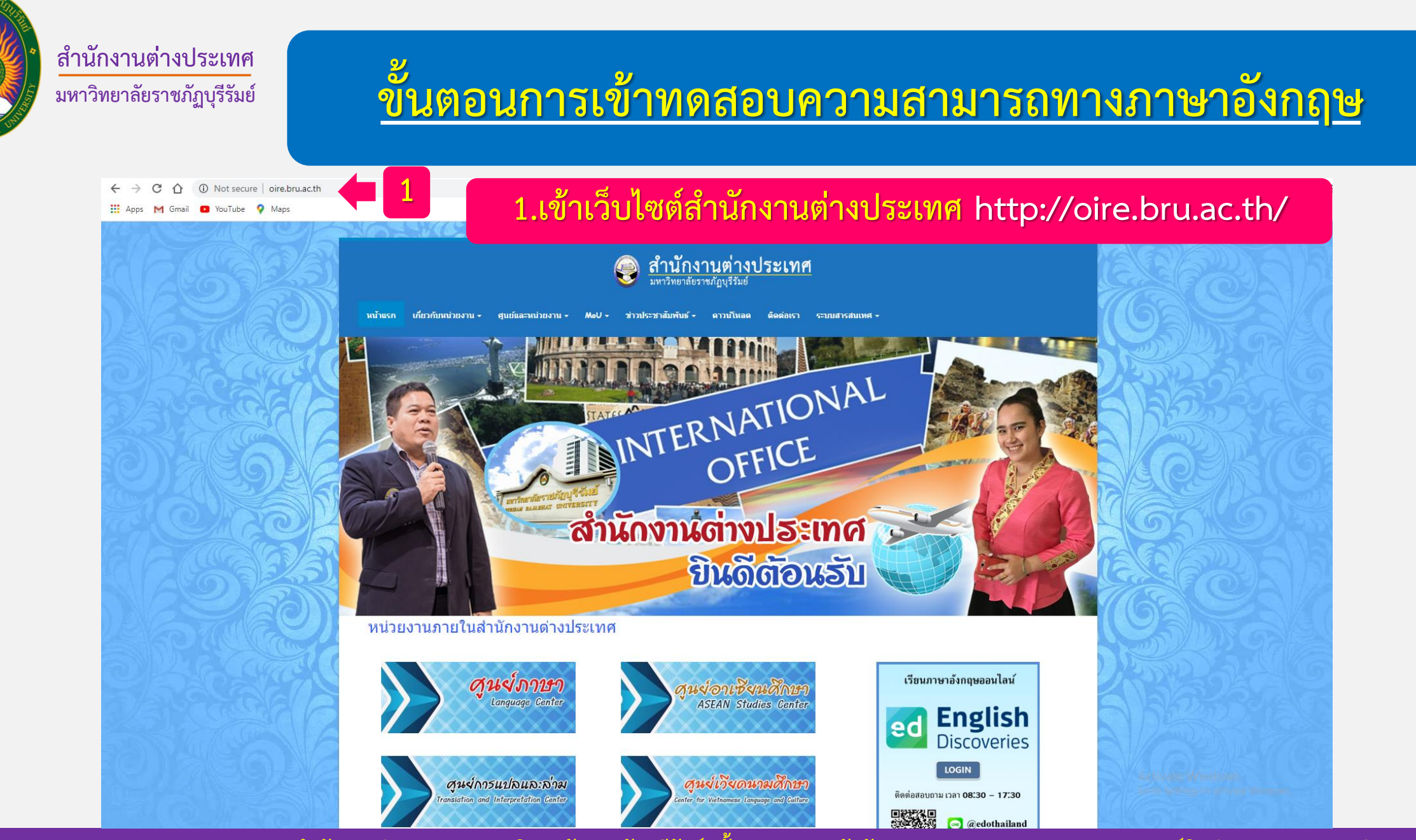

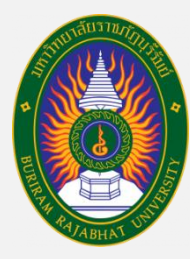

# **ขั้นตอนการเข้าทดสอบความสามารถทางภาษาอังกฤษ**

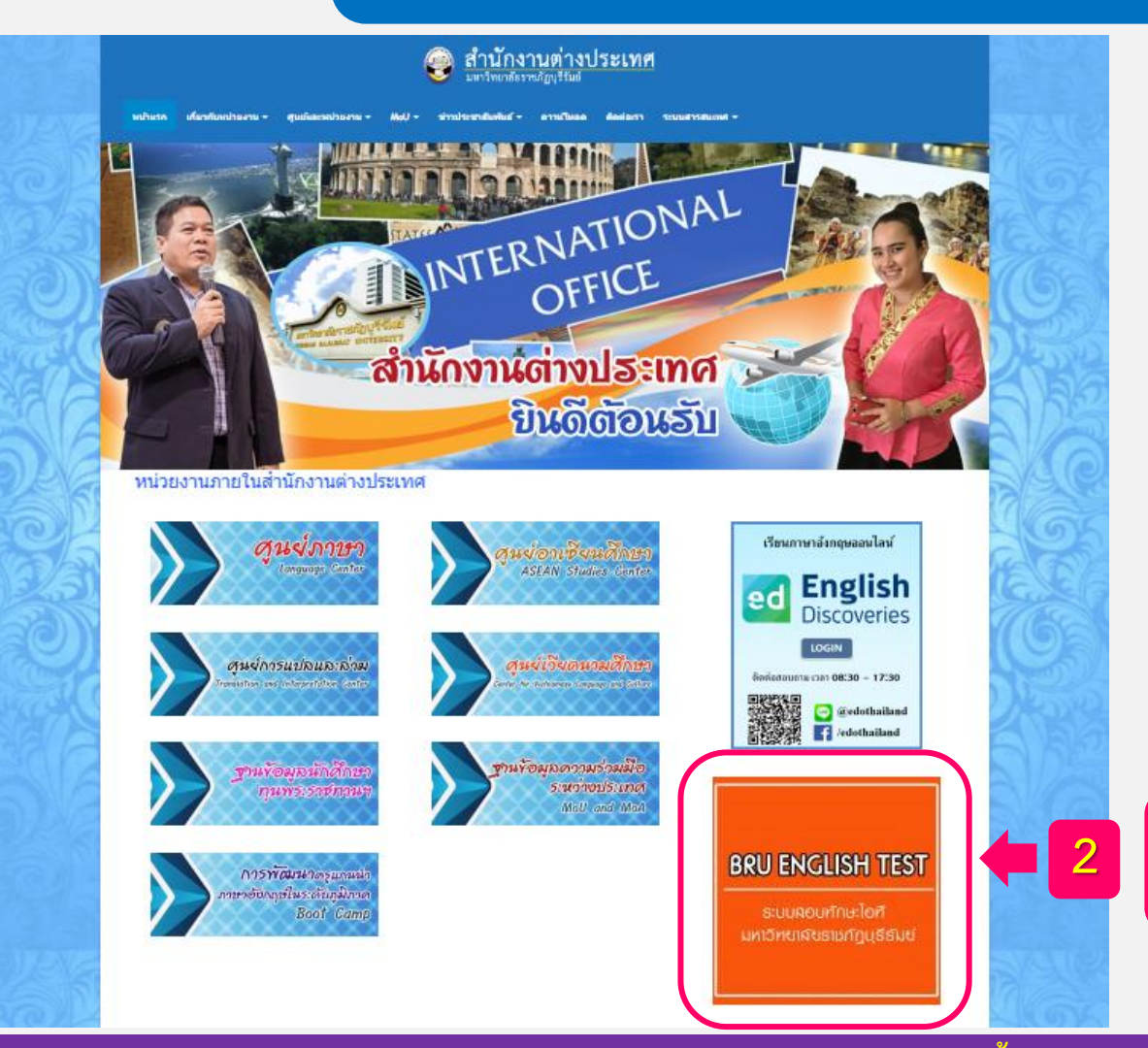

### **2 2.กดเข้าลิงก์ท าแบบทดสอบภาษาอังกฤษ**

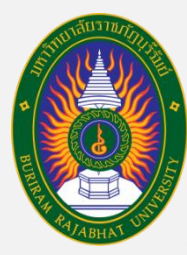

# **ขั้นตอนการเข้าทดสอบความสามารถทางภาษาอังกฤษ**

คู่มือการใช้งาน

**BRU** 

เกี่ยวกับหน่วยงาน -ศูนย์และหน่วยงาน + ข่าวประชาสัมพันธ์ <del>-</del> หน้าแรก  $-$  UoM ดาวน์โหลด ดิดต่อเรา ระบบสารสนเทศ <del>-</del>

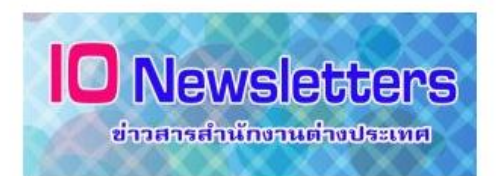

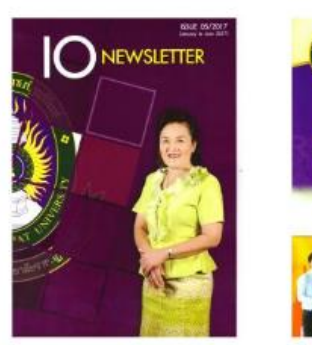

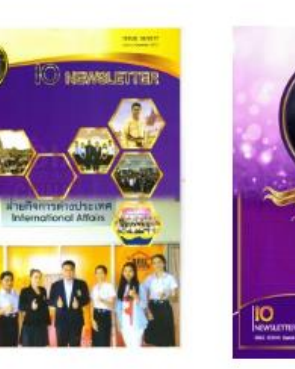

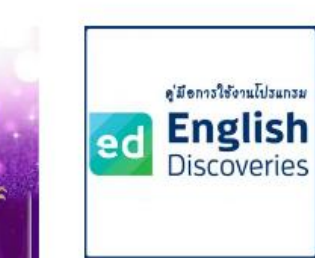

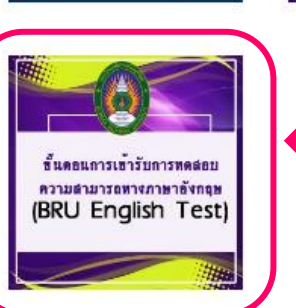

**ลิงก์ คู่มือการเข้าสอบ "BRU English Test"**

ค่มือการเรียนออนไลน์

**Practical English (PE7)** 

Reallyengli

ข่าวสารจากมหาวิทยาลัยราชภัฏบุรีรัมย์

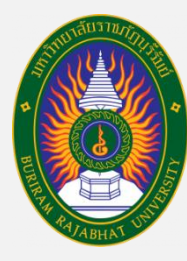

# **ขั้นตอนการเข้าทดสอบความสามารถทางภาษาอังกฤษ**

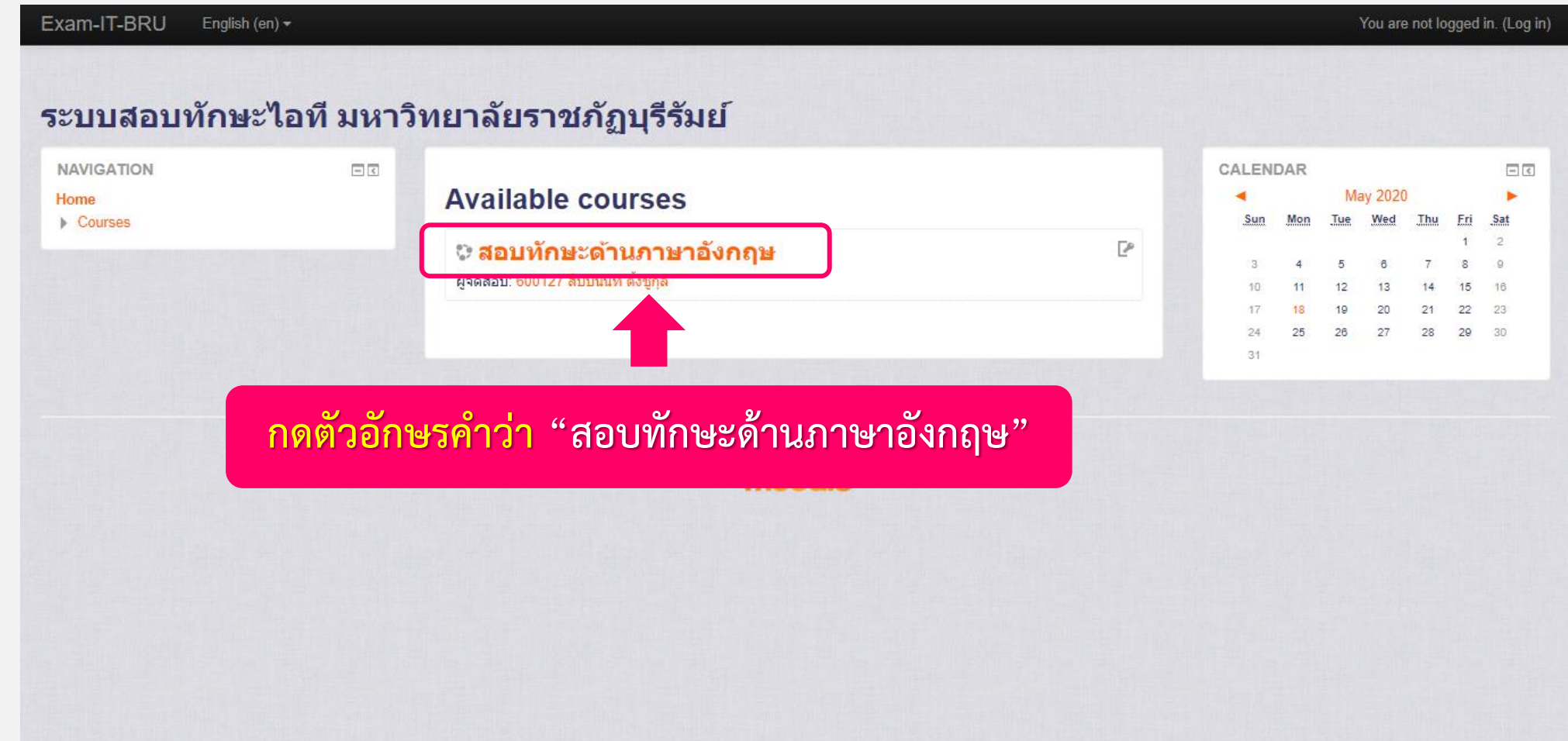

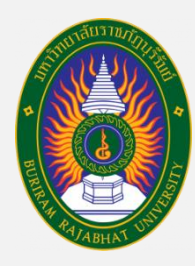

### **ขั้นตอนการเข้าทดสอบความสามารถทางภาษาอังกฤษ**

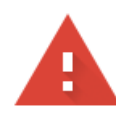

#### Your connection is not private

Attackers might be trying to steal your information from exam.bru.ac.th (for example, passwords, messages, or credit cards). Learn more

NET::ERR\_CERT\_SYMANTEC\_LEGACY

Help improve Chrome security by sending URLs of some pages you visit, limited system information, and some page content to Google. Privacy policy

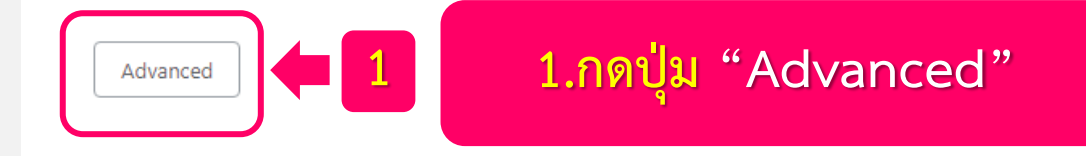

### ีการเชื่อมต่อของคุณไม่เป็นส่วนตัว

ผู้โจมตีอาจพยายามขโมยข้อมูลจาก exam.bru.ac.th (ตัวอย่างเช่น รหัสผ่าน ข้อความ หรือบัตร ี เครดิต) <u>ดูข้อมูลเพิ่มเติม</u>

NET:: ERR\_CERT\_SYMANTEC\_LEGACY

ี่ ถ้าขึ้นหน้าต่างแบบนี้ "ทำตามขั้นตอนดังนี้"

ช่วยปรับปรุงความปลอดภัยของ Chrome โดยการส่ง URL ของหน้าเว็บบางหน้าที่คุณเข้าชม ข้อมูลระบบที่ <u>ู้จำกัด และเนื้อหาบางส่วนของหน้า</u>ไปให้ Google <u>นโยบายความเป็นส่วนตัว</u>

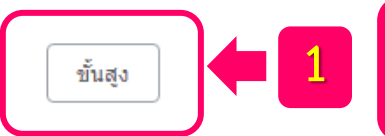

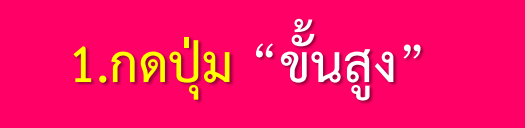

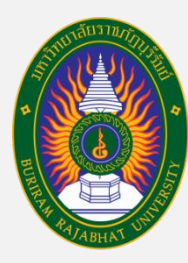

### **ขั้นตอนการเข้าทดสอบความสามารถทางภาษาอังกฤษ**

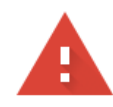

#### Your connection is not private

Attackers might be trying to steal your information from exam.bru.ac.th (for example, passwords, messages, or credit cards). Learn more

NET::ERR\_CERT\_SYMANTEC\_LEGACY

Help improve Chrome security by sending URLs of some pages you visit, limited system information, and some page content to Google. Privacy policy

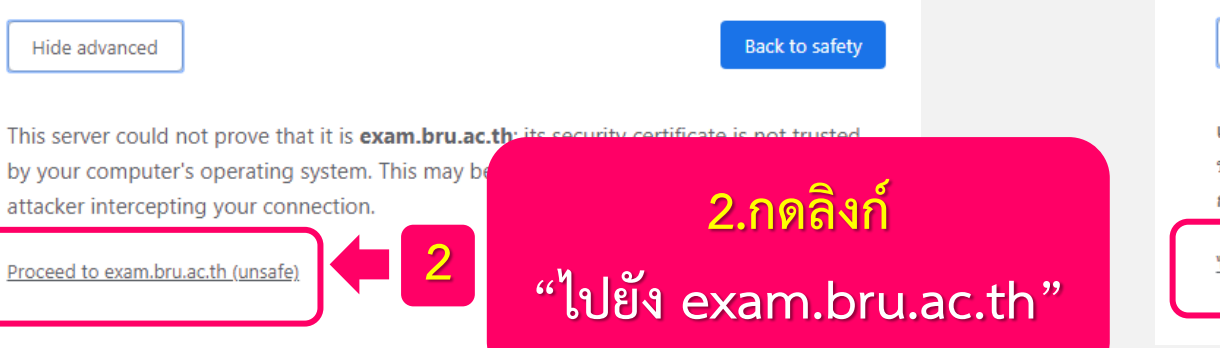

#### ีการเชื่อมต่อของคณไม่เป็นส่วนตัว

ผู้โจมตีอาจพยายามขโมยข้อมูลจาก exam.bru.ac.th (ตัวอย่างเช่น รหัสผ่าน ข้อความ หรือบัตร ้เครดิต) ดูข้อมลเพิ่มเติม

NET:: ERR CERT SYMANTEC LEGACY

 $\Box$  ช่วยปรับปรุงความปลอดภัยของ Chrome โดยการส่ง URL ของหน้าเว็บบางหน้าที่คุณเข้าชม ข้อมูลระบบที่ <u>จำกัด และเนื้อหาบางส่วนของหน้า</u>ไปให้ Google <u>นโยบายความเป็นส่วนตัว</u>

ช่อนข้อมูลขั้นสูง

**ถ้าขึ้นหน้าต่างแบบนี้ "ท าตามขั้นตอนดังนี้"**

ึกลับส่ความปลอดภัย

ู้เซิร์ฟเวอร์นี้ไม่สามารถพิสจน์ได้ว่าเป็น exam.bru.ac.th เพราะระบบปภิบัติการของคอมพิวเตอร์ ่ ของคณไม่เชื่อถือใบรับรองความปลอดภัย โดยอาจเกิดจา

**2**

การเชื่อมต่อของคุณ

<u> ไปยัง exam.bru.ac.th (ไม่ปลอดภัย)</u>

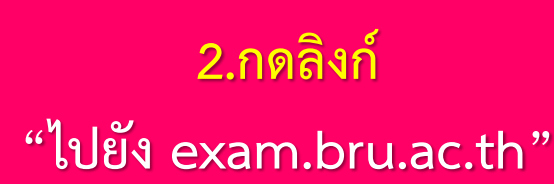

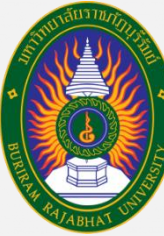

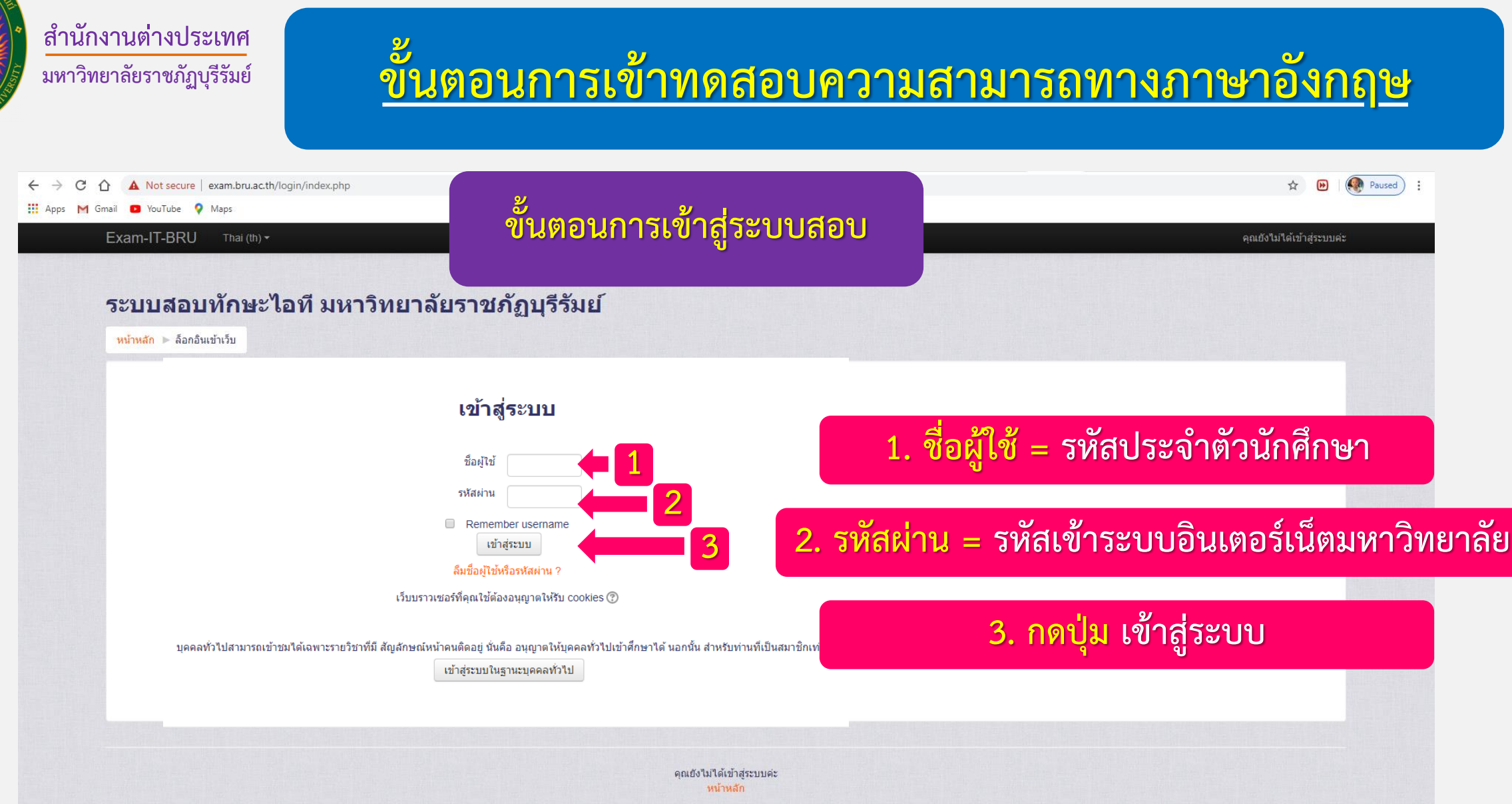

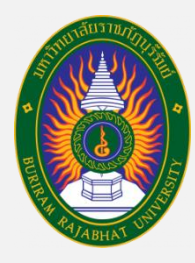

## **ขั้นตอนการเข้าทดสอบความสามารถทางภาษาอังกฤษ**

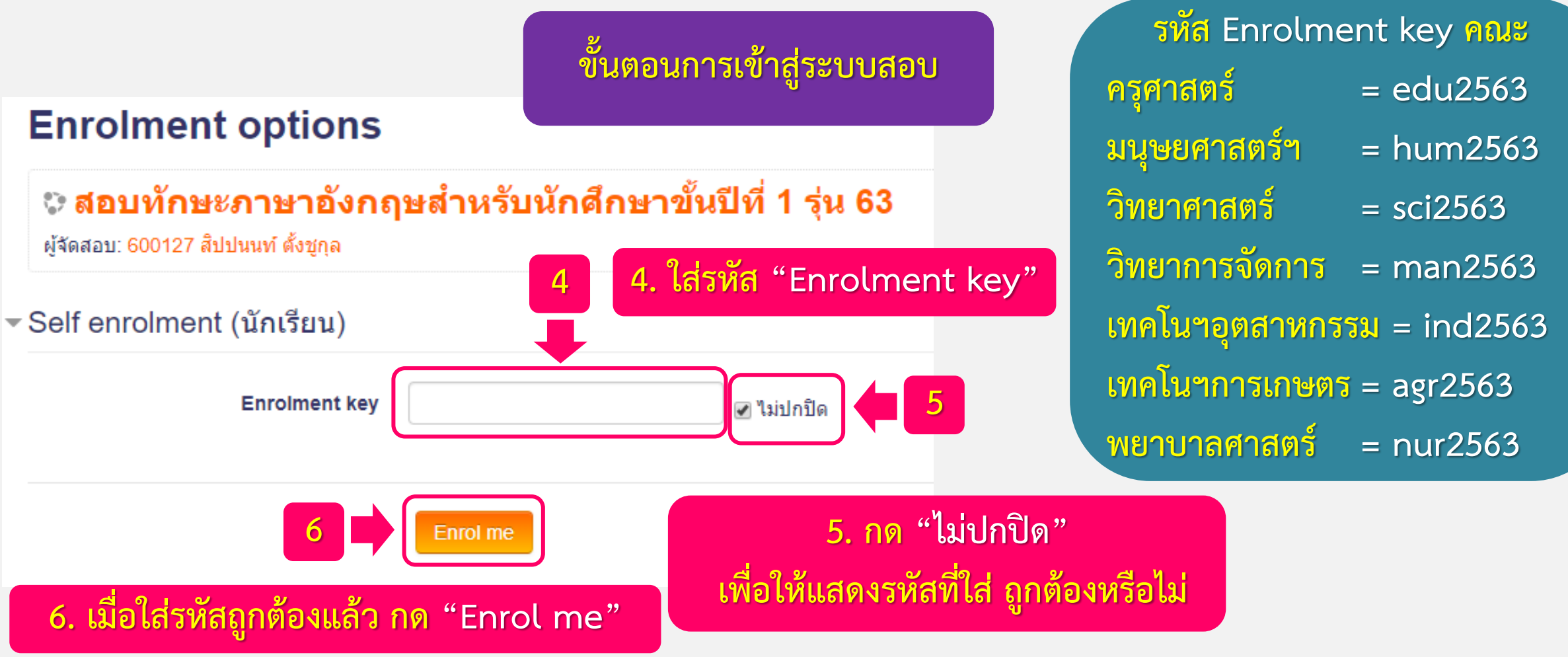

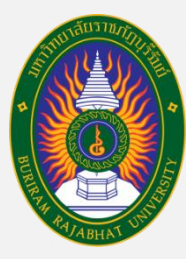

## **ขั้นตอนการเข้าทดสอบความสามารถทางภาษาอังกฤษ**

#### Exam-IT-BRU Thai (th)  $\star$

600127 สิปปนนท์ ตั้งชกะ

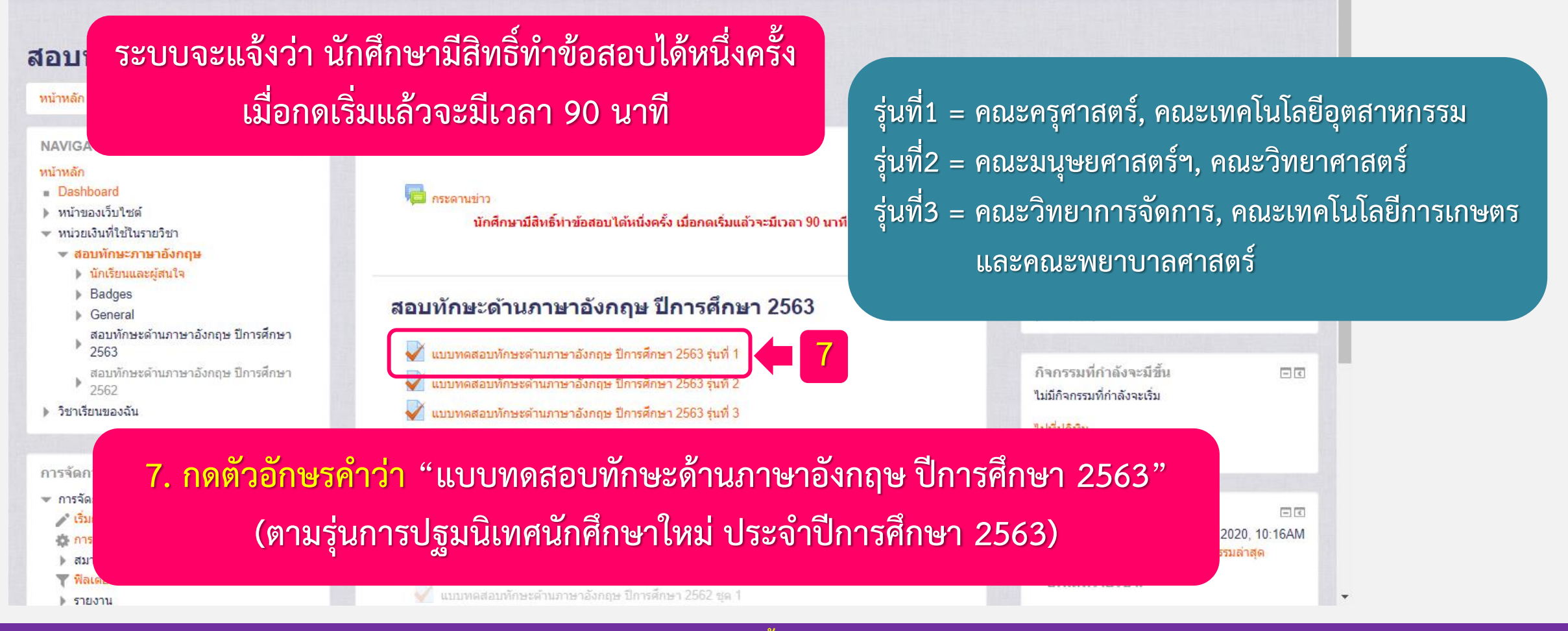

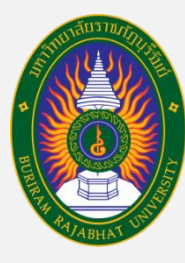

## **ขั้นตอนการเข้าทดสอบความสามารถทางภาษาอังกฤษ**

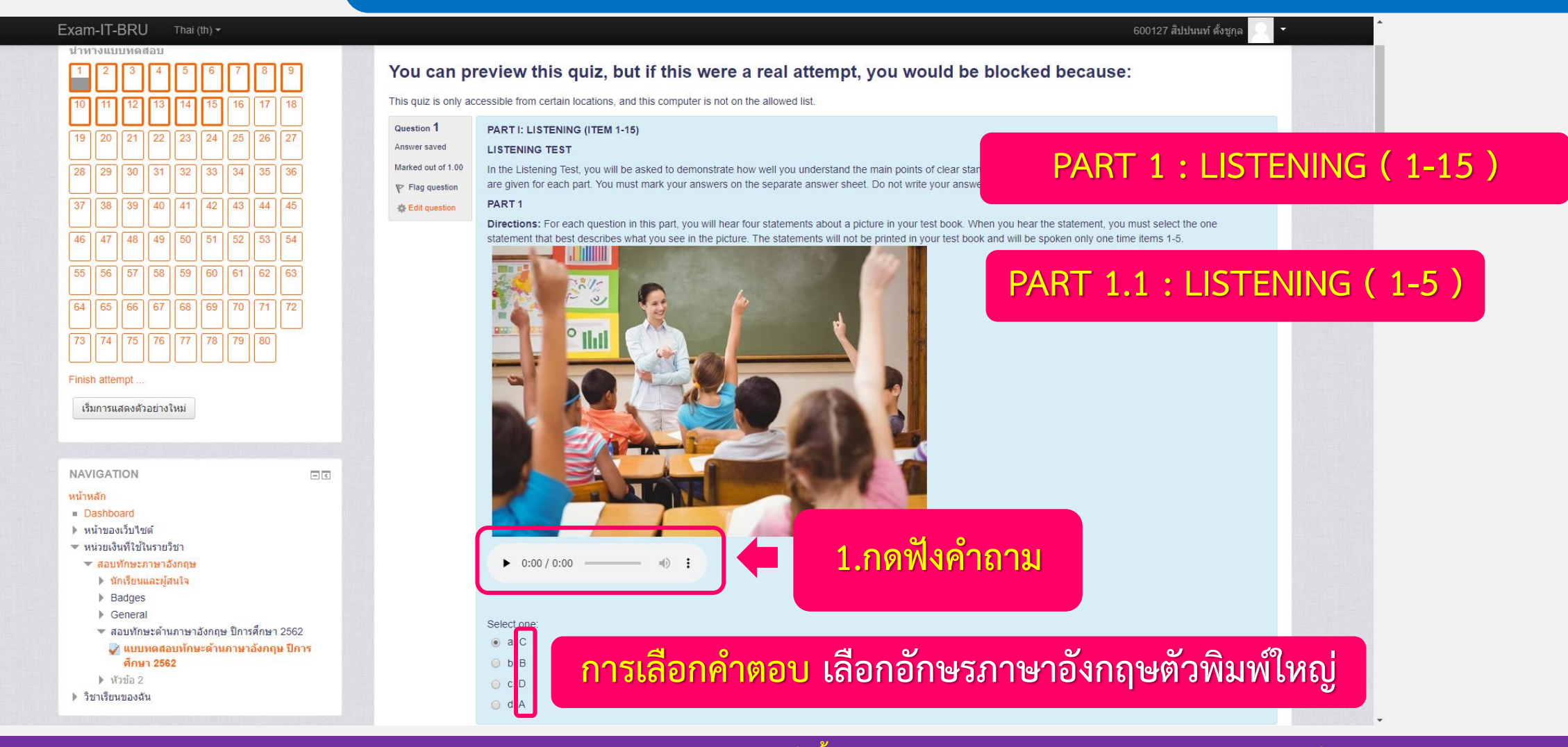

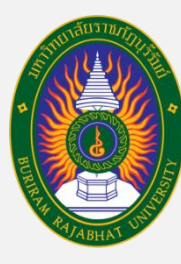

# **ขั้นตอนการเข้าทดสอบความสามารถทางภาษาอังกฤษ**

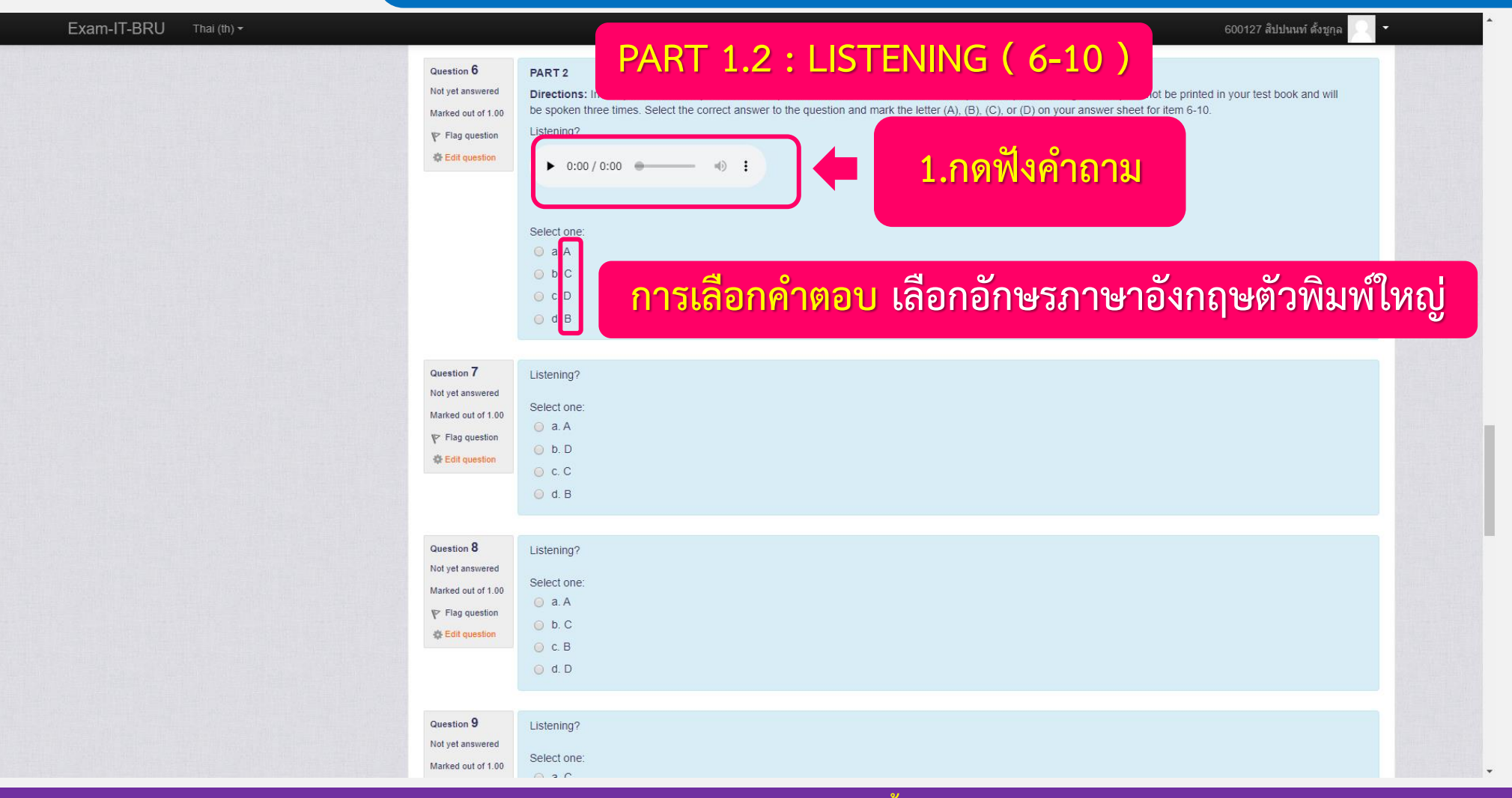

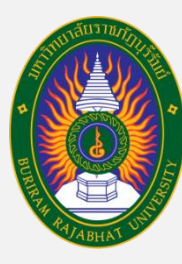

# **ขั้นตอนการเข้าทดสอบความสามารถทางภาษาอังกฤษ**

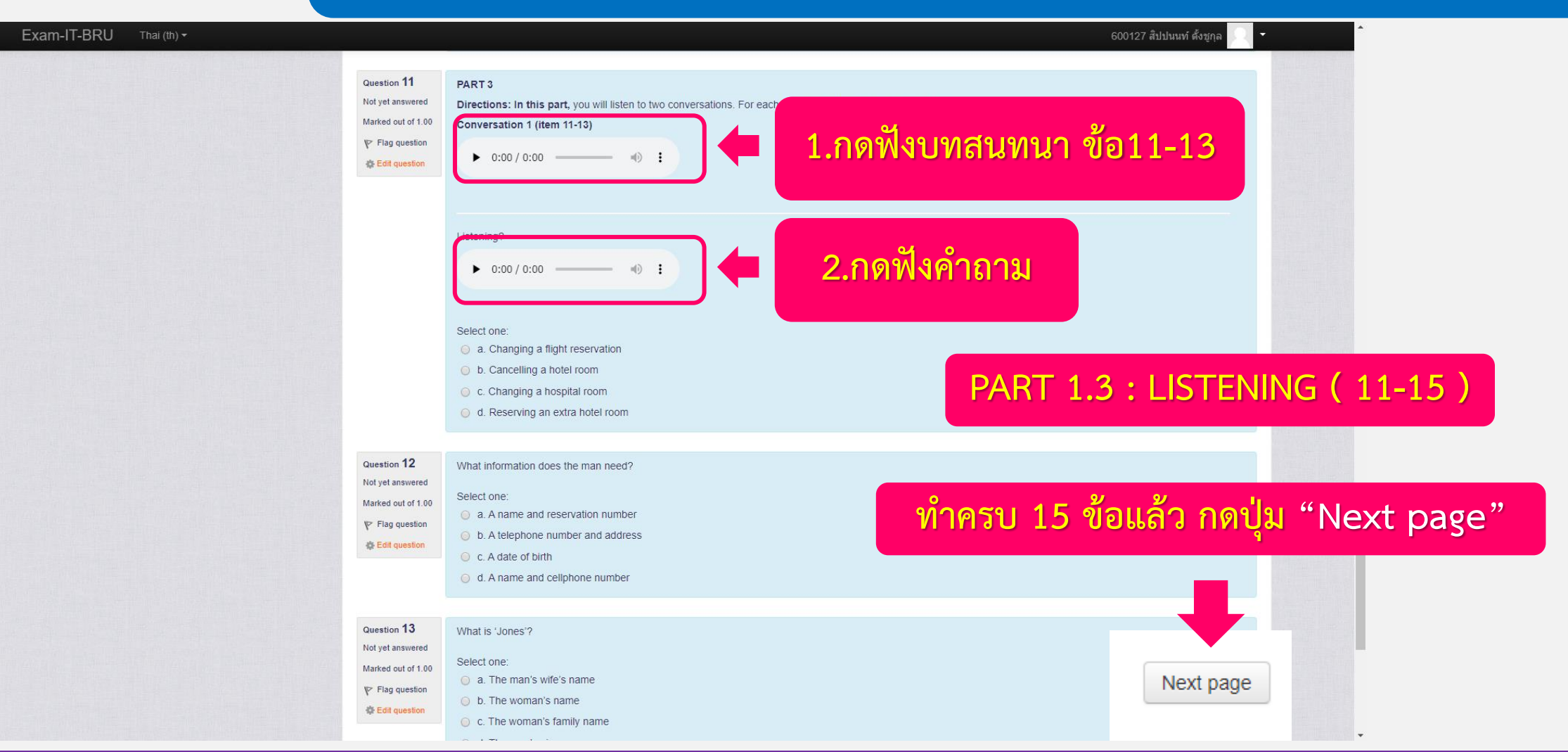

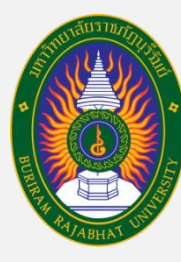

# **ขั้นตอนการเข้าทดสอบความสามารถทางภาษาอังกฤษ**

#### Exam-IT-BRU Thai (th)  $\blacktriangleright$

600127 สิปปนนท์ ตั้งชกะ

้หน้าหลัก ⊫ สอบทักษะภาษาอังกฤษ ⊫ สอบทักษะด้านภาษาอังกฤษ ปีการศึกษา 2562 ⊫ แบบทดสอบทักษะด้านภาษาอังกฤษ ปีการศึกษา 2562 ⊫ ดตัวอย่าง

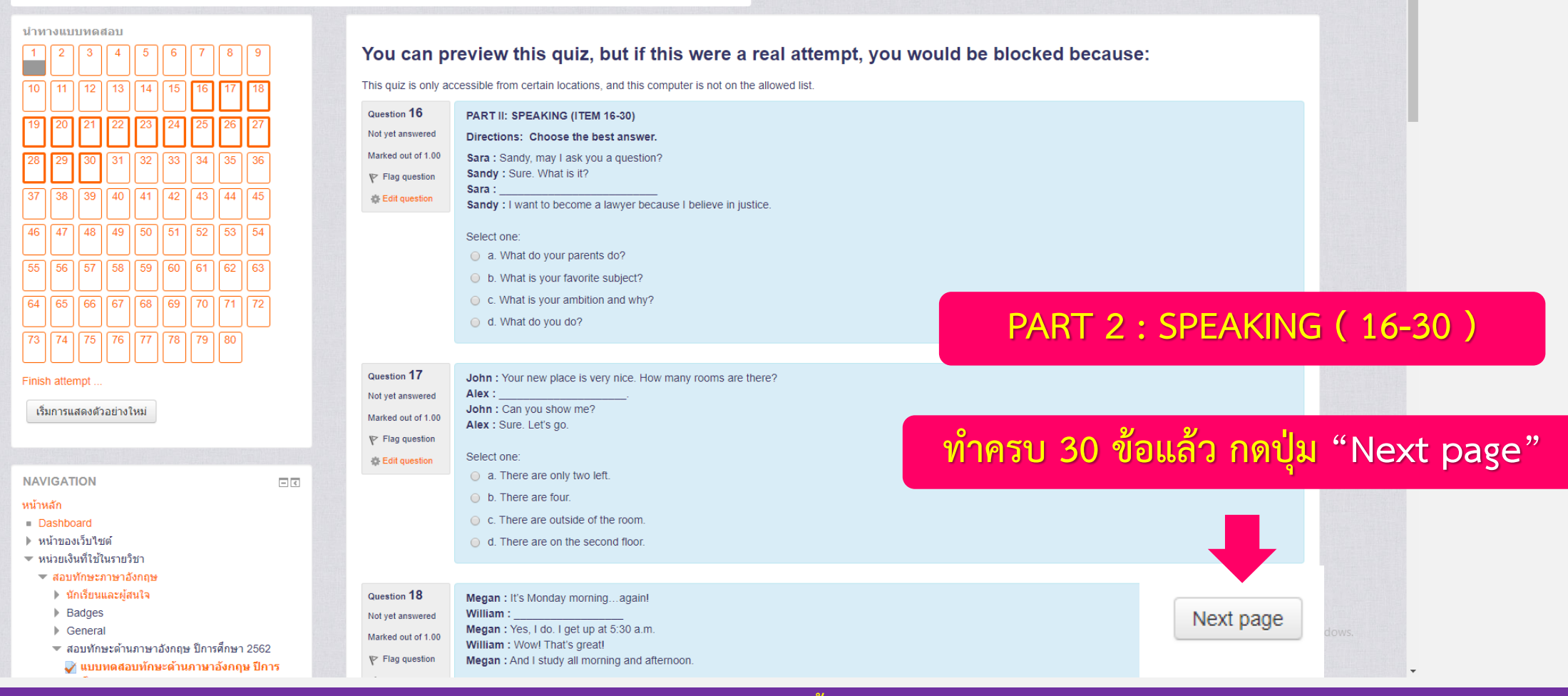

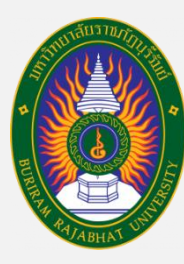

# **ขั้นตอนการเข้าทดสอบความสามารถทางภาษาอังกฤษ**

#### Exam-IT-BRU Thai (th)  $\tau$ 600127 สิปปนนท์ ตั้งชก ีสอบทักษะด้านภาษาอังกฤษ ้หน้าหลัก ⊫ สอบทักษะภาษาอังกฤษ ⊫ สอบทักษะด้านภาษาอังกฤษ ปีการศึกษา 2562 ⊫ แบบทดสอบทักษะด้านภาษาอังกฤษ ปีการศึกษา 2562 ⊫ ดูด้วอย่าง ู้นำทางแบบทดสอบ You can preview this quiz, but if this were a real attempt, you would be blocked because: This quiz is only accessible from certain locations, and this computer is not on the allowed list Question 31 PART III: VOCABULARY (ITEM 31-45) Not yet answered Directions: Read the sentences and choose appropriate synonyms or antonyms of the given words or expressions for item 31-38. Marked out of 1.00 There is a babysitting service for parents who fancy a night out. Which of the following phrases means the same as the underlined word?  $\mathbb{P}$  Flag question Select one 森 Edit question  $\bigcirc$  a. listening to **PART 3 : VOCABULARY ( 31-45 )**  b. sitting together C. looking at  $\bigcirc$  d. caring for  $64$ 69 70 | Question 32 Andy was familiarly known to the public as a writer by his initials "A.K.H.B." What kind of information does the underlined word tell you? 73 | 74 | 75 | 76 | 77 | 78 | 79 | 80 Not yet answered **ท าครบ 45 ข้อแล้ว กดปุ่ม "Next page"**Select one: Marked out of 1.00 Finish attempt a. A person's full name  $\mathbb{P}$  Flag question **b.** A person's nickname ้เริ่มการแสดงตัวอย่างใหม่ Edit question C c. An abbreviation of a person's name o d. A secret service codename of a person **NAVIGATION**  $=$  $\overline{<}$ Question 33 หน้าหลัก The next bus is due in five minutes. Which of the following choices can replace the underlined word above? Dashboard Not yet answered Select one: Next page ▶ หน้าของเว็บไซต์ Marked out of 1.00 a. expected ▼ หน่วยเงินที่ใช้ในรายวิชา  $\mathbb{P}$  Flag question ▼ สอบทักษะภาษาอังกฤษ  $O$  b. calculated Edit question ▶ นักเรียนและผ้สนใจ

 $\sim$   $\sim$   $\sim$   $\sim$ 

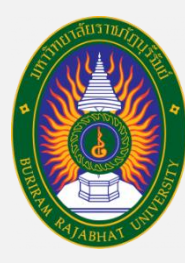

# **ขั้นตอนการเข้าทดสอบความสามารถทางภาษาอังกฤษ**

#### Exam-IT-BRU Thai (th)  $\tau$ 600127 สิปปนนท์ ตั้งชก ีสอบทักษะด้านภาษาอังกฤษ ้หน้าหลัก ⊫ สอบทักษะภาษาอังกฤษ ⊫ สอบทักษะด้านภาษาอังกฤษ ปีการศึกษา 2562 ⊫ แบบทดสอบทักษะด้านภาษาอังกฤษ ปีการศึกษา 2562 ⊫ ดูด้วอย่าง ู้นำทางแบบทดสอบ You can preview this quiz, but if this were a real attempt, you would be blocked because: This quiz is only accessible from certain locations, and this computer is not on the allowed list Question 46 PART IV: WRITING (ITEM 46-60)  $24$  |  $25$  |  $26$  $|22|$ Not yet answered PART<sub>1</sub> Marked out of 1.00 Directions: Read the sentences and then choose the correct choices with have the closest meanings as the given sentences for item 46-50.  $\mathbb{P}$  Flag question From many evidences, the police are quite sure that student is the gunman.  $40$  $41$  $43$ Edit question Select one: a. He might be the gunman **PART 4 : WRITING ( 46-60 )**  b. He could be the gunman  $\circ$  c. He must be the gunman d. He can be the gunman  $GA$ 73 | 74 | 75 | 76 | 77 | 78 | 79 | 80 Question 47 Karakate has been eating a lot these days, she is going to have a pregnant **ท าครบ 60 ข้อแล้ว กดปุ่ม "Next page"**Not yet answered Finish attempt Select one: Marked out of 1.00 a. It is Karakate's future plan. ้เริ่มการแสดงตัวอย่างใหม่  $\mathbb{P}$  Flag question b. Someone predicts her future from her behavior. 查 Edit question C c. Karakate has decided to have a new baby d. There is the hope that Karakate will have a new baby. **NAVIGATION**  $=$  $\overline{<}$ หน้าหลัก Dashboard Question 48 Adam is too rude to live with. Next page ▶ หน้าของเว็บไซต์ Not yet answered ▼ หน่วยเงินที่ใช้ในรายวิชา Select one Marked out of 1.00 ▼ สอบทักษะภาษาอังกฤษ a. He is a bit rude so I can stay with him.  $\mathbb{P}$  Flag question ▶ นักเรียนและผ้สนใจ A h He is quite rude so I cannot stay with him

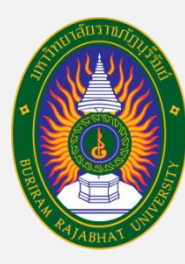

▶ นักเรียนและผ้สนใจ

# **ขั้นตอนการเข้าทดสอบความสามารถทางภาษาอังกฤษ**

#### Exam-IT-BRU Thai (th)  $\tau$ 600127 สิปปนนท์ ตั้งชก สอบทักษะด้านภาษาอังกฤษ ้หน้าหลัก ⊫ สอบทักษะภาษาอังกฤษ ⊫ สอบทักษะด้านภาษาอังกฤษ ปีการศึกษา 2562 ⊫ แบบทดสอบทักษะด้านภาษาอังกฤษ ปีการศึกษา 2562 ⊫ ดูด้วอย่าง ู้นำทางแบบทดสอบ You can preview this quiz, but if this were a real attempt, you would be blocked because: This quiz is only accessible from certain locations, and this computer is not on the allowed list Question 61 PART V: READING (ITEM 61-80)  $24$  | 25 | 26  $|22|$ Not yet answered **PART 1: Short Text Reading** Marked out of 1.00  $28$  | 29 |  $\boxed{30}$   $\boxed{31}$   $\boxed{32}$   $\boxed{33}$   $\boxed{34}$   $\boxed{35}$ **Directions:** Read the passage then answer the questions below for item 61-64.  $\mathbb{P}$  Flag question Is this "snail car" the car of the future? It does not resemble any of the cars we use today, and indeed it is very different.... and totally high-tech. But you won't see  $38$  $39 | 40$  $41$  $42$  $43$ Edit question a car like this on the roads tomorrow. The future is coming, but not quite so fast. All the following sentences are true EXCEPT **PART 5 : READING ( 61-80 )**  Select one: a. It is a future car. **O** b. It is a snail car. C. It is a high-tech car.  $\odot$  d. It is a present car. **ท าครบ 80 ข้อแล้ว กดปุ่ม "Finish attempt"**Finish attempt Question 62 Police and military personnel use umbrellas to protect a stretcher as one of the ch ้เริ่มการแสดงตัวอย่างใหม่ Not yet answered was one of 12 young footballers who were trapped with their coach by rising water, for 17 days. Marked out of 1.00 How do they protect the children from a flooded cave?  $\mathbb{P}$  Flag question Select one: **卷 Edit question NAVIGATION**  $\Box$ a. To use medicine หน้าหลัก b. To use umbrellas Dashboard C. To use Tower ▶ หน้าของเว็บไซต์ Finish attempt o d. To use ice Tower ▼ หน่วยเงินที่ใช้ในรายวิชา ▼ สอบทักษะภาษาอังกฤษ

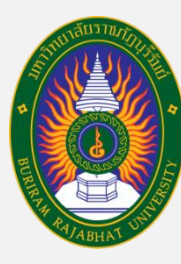

### **ขั้นตอนการเข้าทดสอบความสามารถทางภาษาอังกฤษ**

Exam-IT-BRU Thai  $(Hh)$ 

#### 600127 สิปปนนท์ ตั้งชก

### **การตรวจสอบว่าท าครบทุกข้อหรือไม่**

หน้าหลัก ⊳ สอบทักษะภาษาอังกฤษ ⊳ สอบทักษะด้านภาษาอังกฤษ ปีการศึกษา 2562 ⊳ แบบทดสอบทักษะด้านภาษาอังกฤษ ปีการศึกษา 2562 ⊳ ดด้วอย่าง ⊳ Summarv of attemot

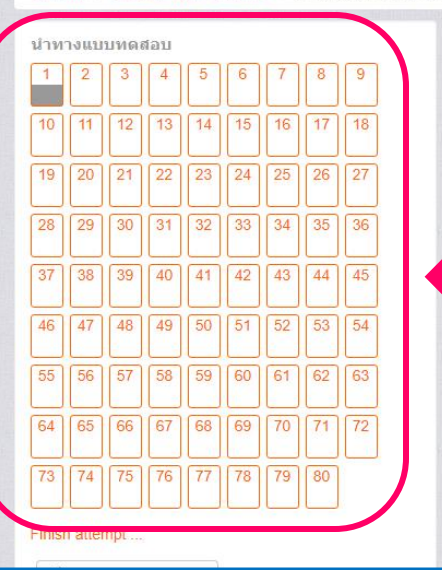

ี่สอบทักษะด้านภาษาอังกถษ

ู้แบบทดสอบทักษะด้านภาษาอังกฤษ ปีการศึกษา 2562

**Summary of attempt** 

**1**

16

คำถาม

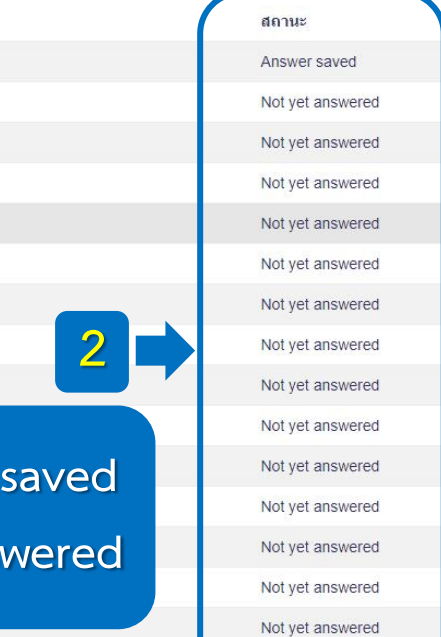

Not yet answered

**1. สังเกตที่ช่อง "น าทางแบบทดสอบ" ์ถ้าข้อไหนทำแล้วจะเป็น "สีเทา" ส่วนข้อที่ยังไม่ท าจะเป็น "สีขาว"**  ์ (สามารถกดข้อที่ยังไม่ทำเข้าไปทำต่อได้เลย)

Activate Windows

**2. สังเกตข้อที่ท าแล้วจะขึ้นว่า Answer saved ส่วนข้อที่ยังไม่ท าจะขึ้นว่า Not yet answered**

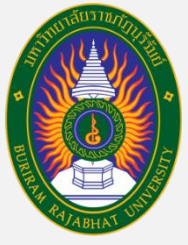

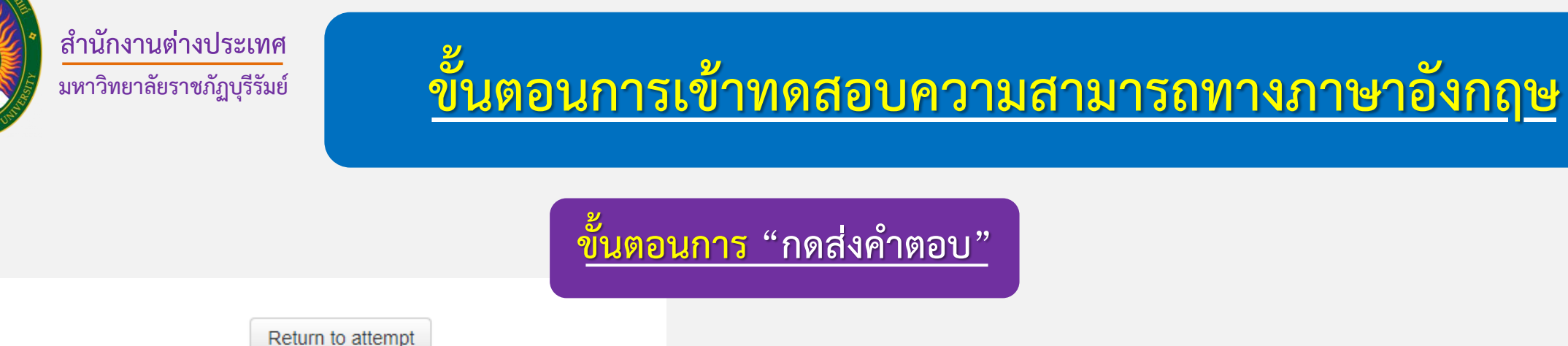

#### This attempt must be submitted by อังคาร, 25 กุมภาพันธ์ 2020, 12:07PM.

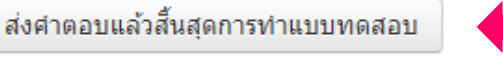

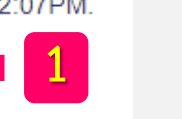

่ ขั้นตอนการ "กดส่งคำตอบ"

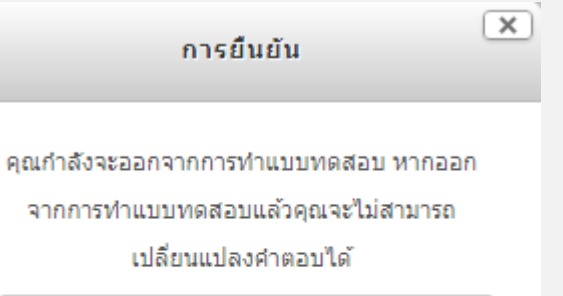

ส่งศาตอบแล้วสิ้นสุดการทำแบบทดสอบ

ยกเล็ก

1. กดปุ่ม "ส่งคำตอบแล้วสิ้นสุดการทำแบบทดสอบ"

**2. ระบบจะขึ้นหน้าต่างการยืนยัน** กดปุ่ม "ส่งคำตอบแล้วสิ้นสุดการทำแบบทดสอบ" **อีกครั้งหนึ่ง <sup>2</sup>**

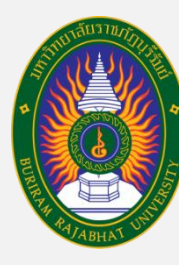

# **ขั้นตอนการเข้าทดสอบความสามารถทางภาษาอังกฤษ**

**ขั้นตอนการออกจากระบบสอบ**

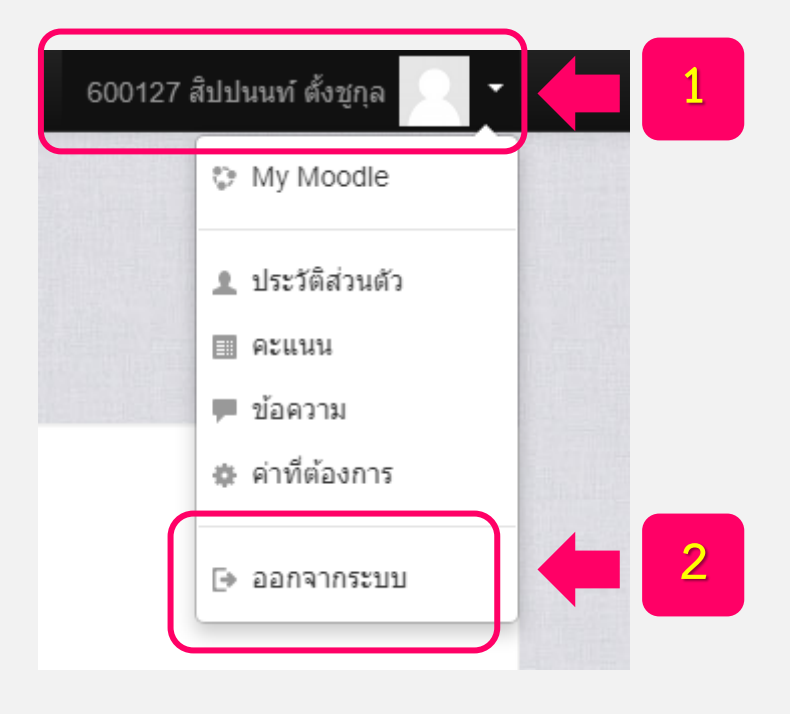

**1. กดที่ "รหัสประจ าตัวนักศึกษา" อยู่มุมขวามือบนของระบบสอบภาษาอังกฤษ**

**2 2. กดปุ่ม "ออกจากระบบ"**

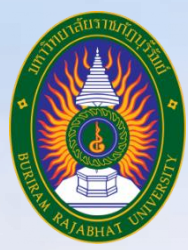

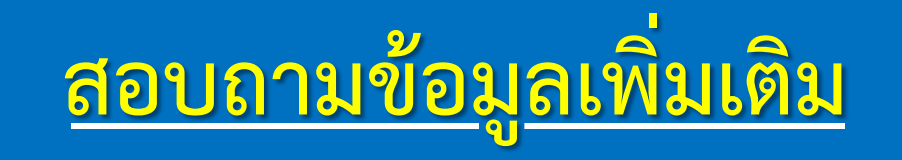

**งานพัฒนาภาษา ส านักงานต่างประเทศ มหาวิทยาลัยราชภัฏบุรีรัมย์ ชั้น 3 อาคารนวัตปัญญา (อาคาร 17) เบอร์ติดต่อ 044-611221 ต่อ 7905**

> ิ นายสิปปนนท์ ตั้งชูกุล ตำแหน่งนักวิชาการศึกษา **งานพัฒนาภาษา ส านักงานต่างประเทศ มหาวิยาลัยราชภัฏบุรีรัมย์ เบอร์ติดต่อ 088-9942519**